#### МИНИСТЕРСТВО НАУКИ И ВЫСШЕГО ОБРАЗОВАНИЯ РОССИЙСКОЙ ФЕДЕРАЦИИ Рубцовский индустриальный институт (филиал) федерального государственного бюджетного образовательного учреждения высшего образования «Алтайский государственный технический университет им. И.И. Ползунова»

Кафедра «Прикладная математика»

## **РАБОЧАЯ ПРОГРАММА УЧЕБНОЙ ДИСЦИПЛИНЫ**

# **Код и наименование дисциплины: ОП.13 Инструментальные средства пользователя информационных систем**

**Код и наименование специальности: 09.02.07 Информационные системы и программирование**

**Форма обучения: очная**

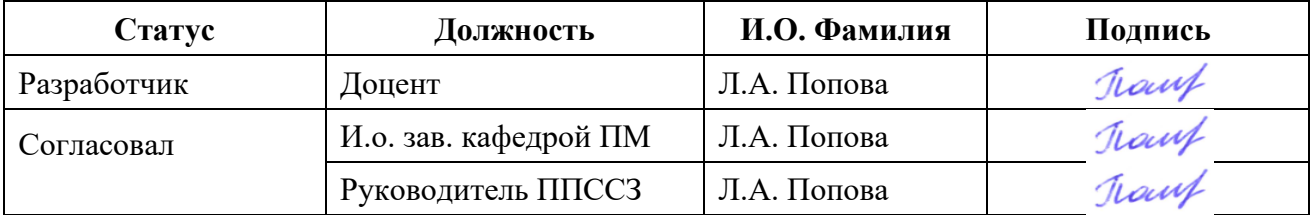

Рубцовск 2023

### **1 ПАСПОРТ РАБОЧЕЙ ПРОГРАММЫ ДИСЦИПЛИНЫ «Инструментальные средства пользователя информационных систем»**

**1.1 Место учебной дисциплины в структуре основной профессиональной образовательной программы:** обязательная (базовая) часть общепрофессионального цикла образовательной программы.

#### **1.2 Цель и планируемые результаты освоения учебной дисциплины:**

Цель учебной дисциплины – формирование знаний и умений, соответствующих ОК 02, ОК 04, ОК 05, ПК 5.1, ДПК 6.

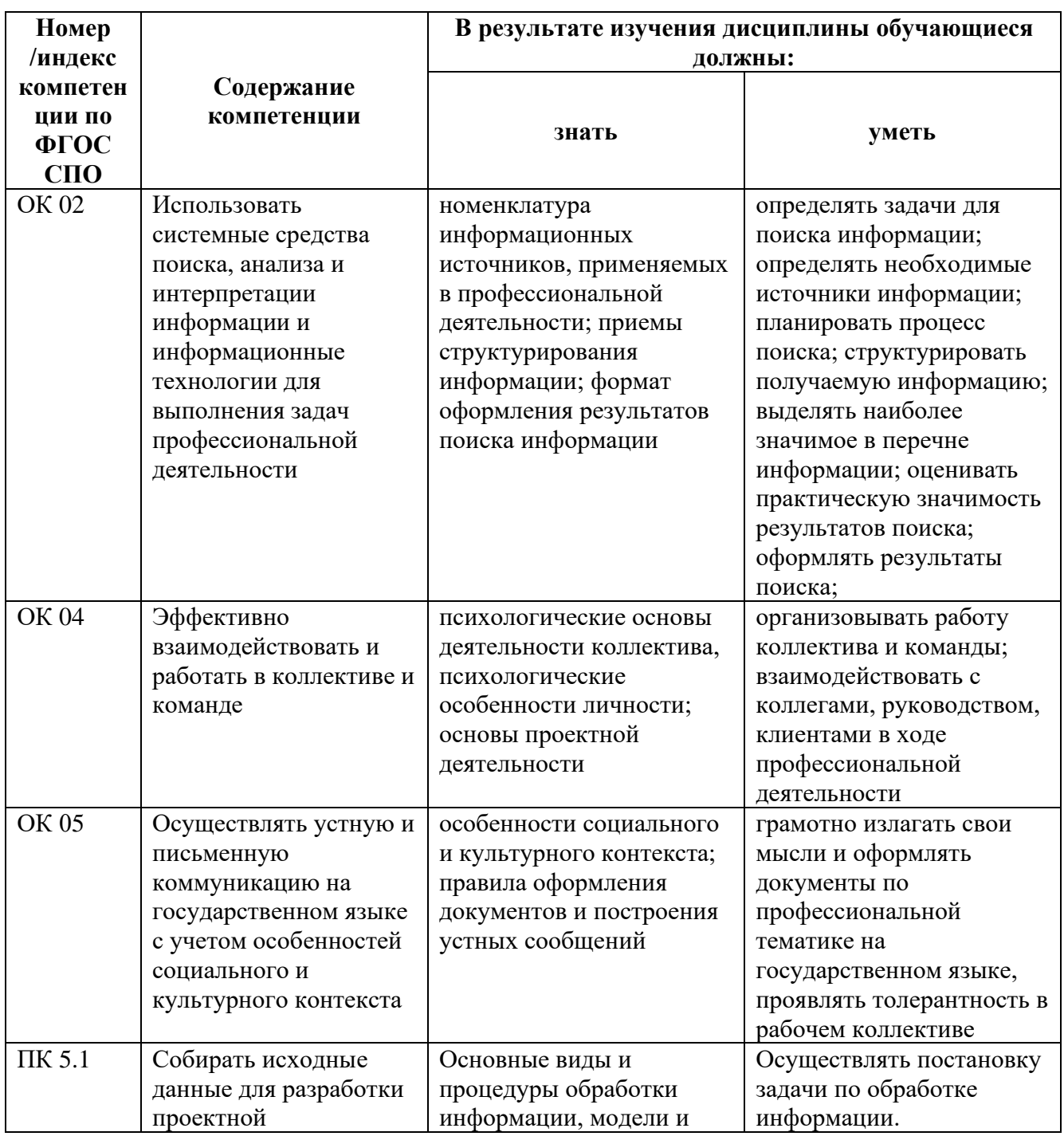

Требования к результатам освоения учебной дисциплины:

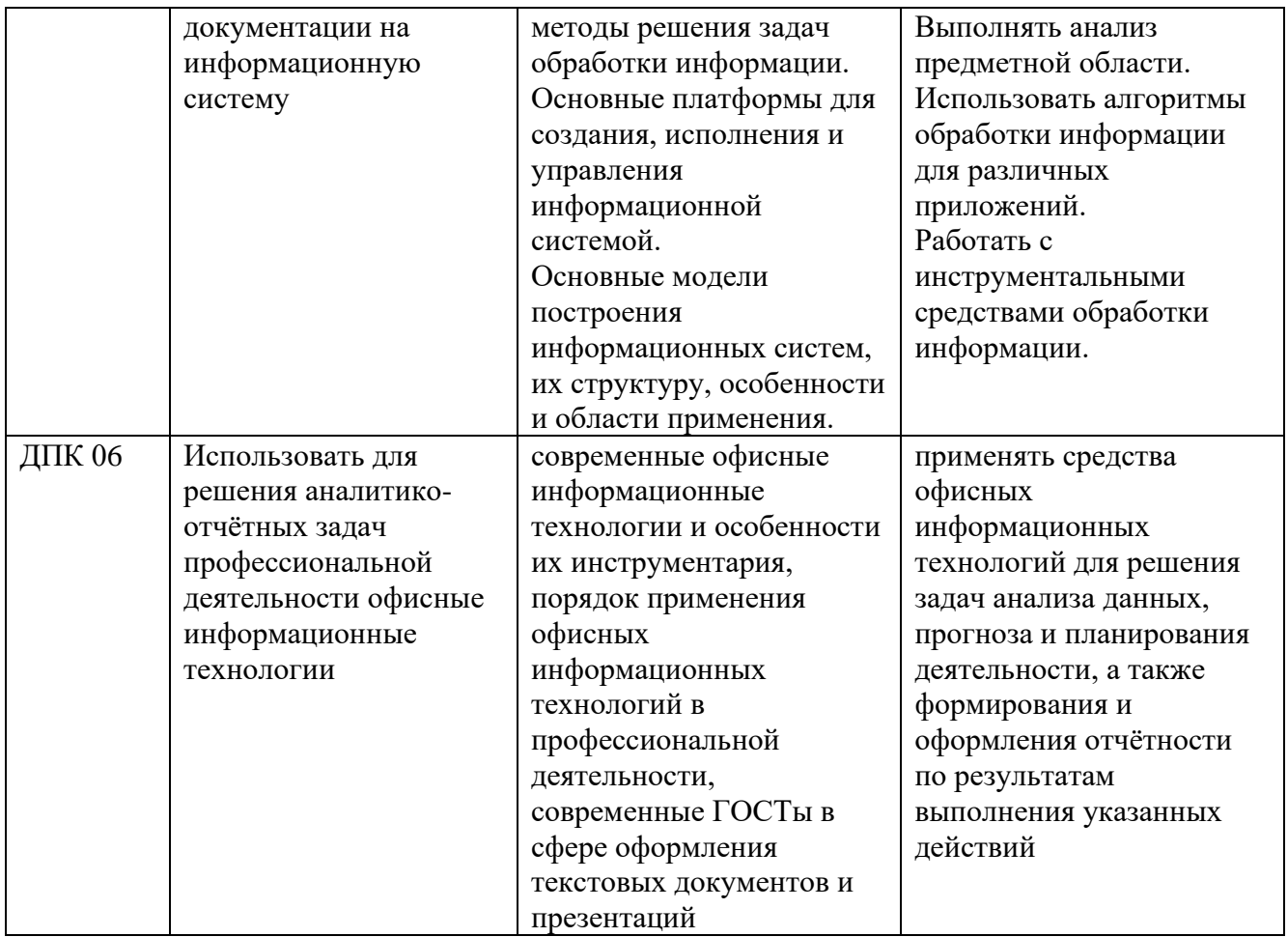

# **2 СТРУКТУРА И СОДЕРЖАНИЕ УЧЕБНОЙ ДИСЦИПЛИНЫ**

## **2.1 Объем учебной дисциплины и виды учебной работы**

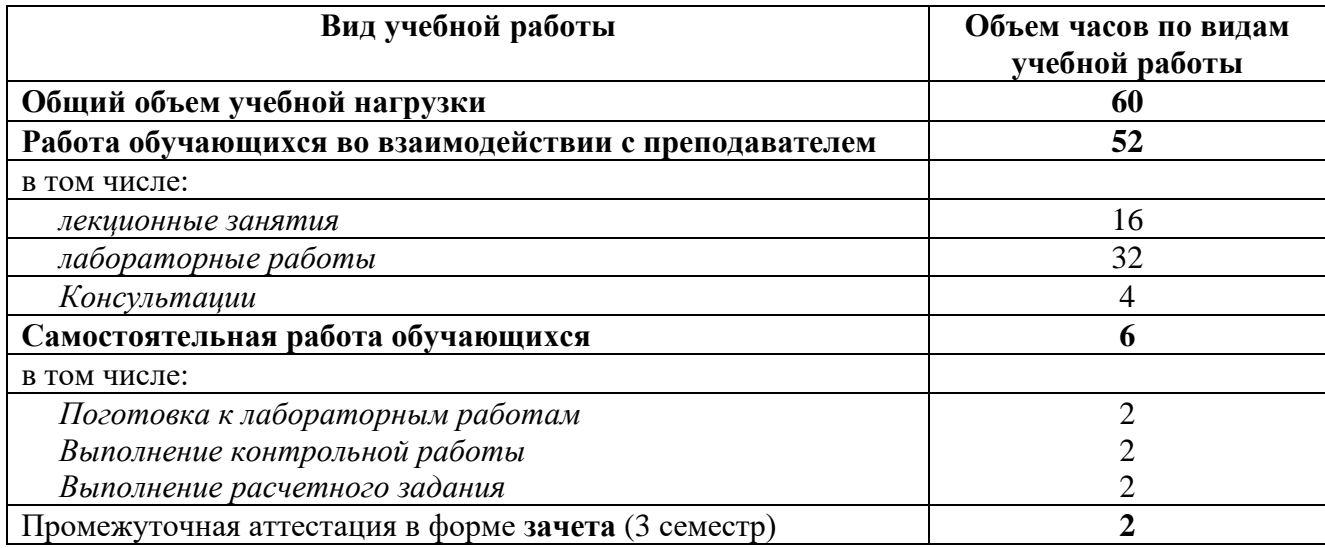

## **2.2 Тематический план и содержание учебной дисциплины**

## *Инструментальные средства пользователя информационных систем* **(3 семестр)**

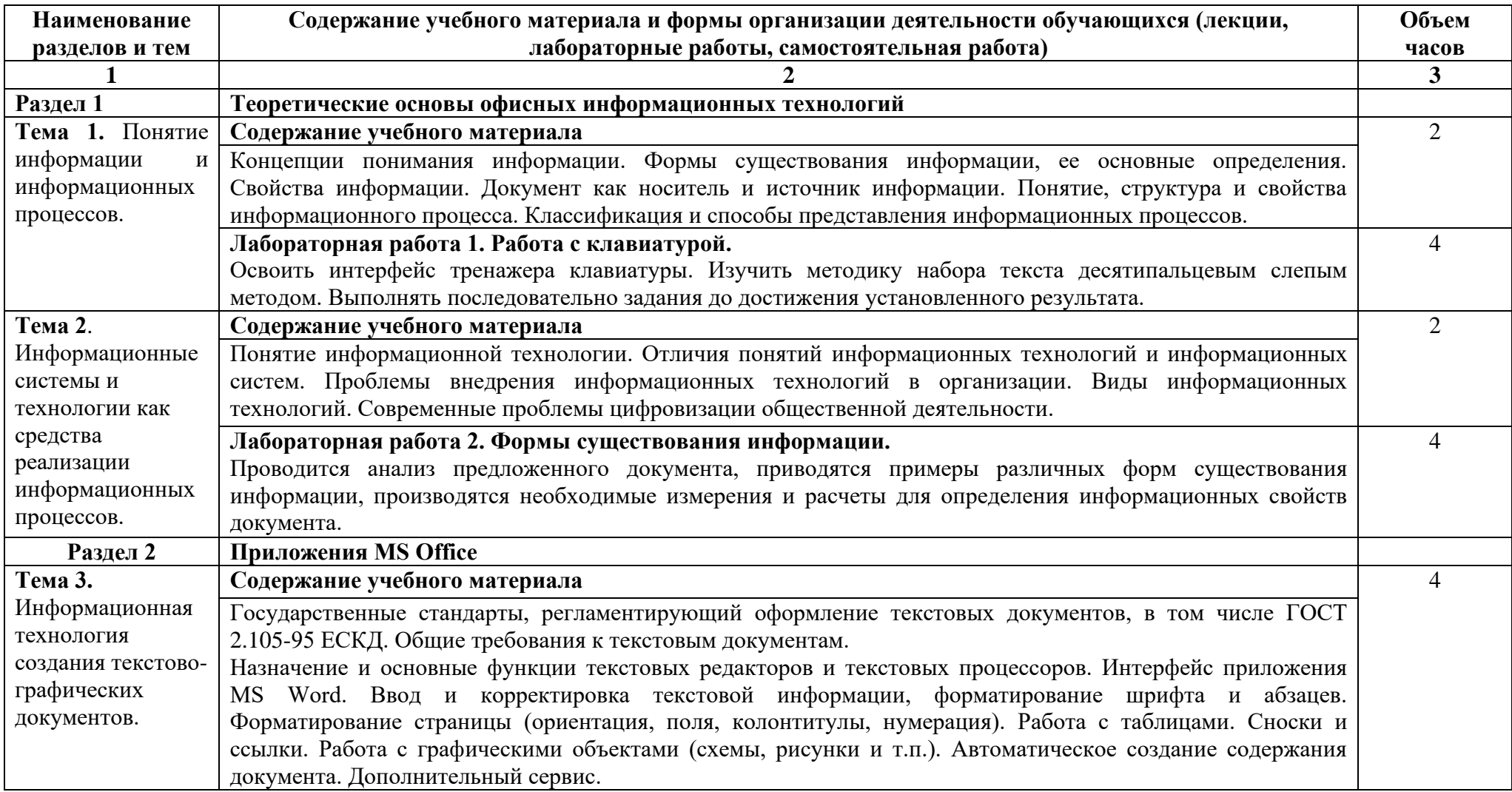

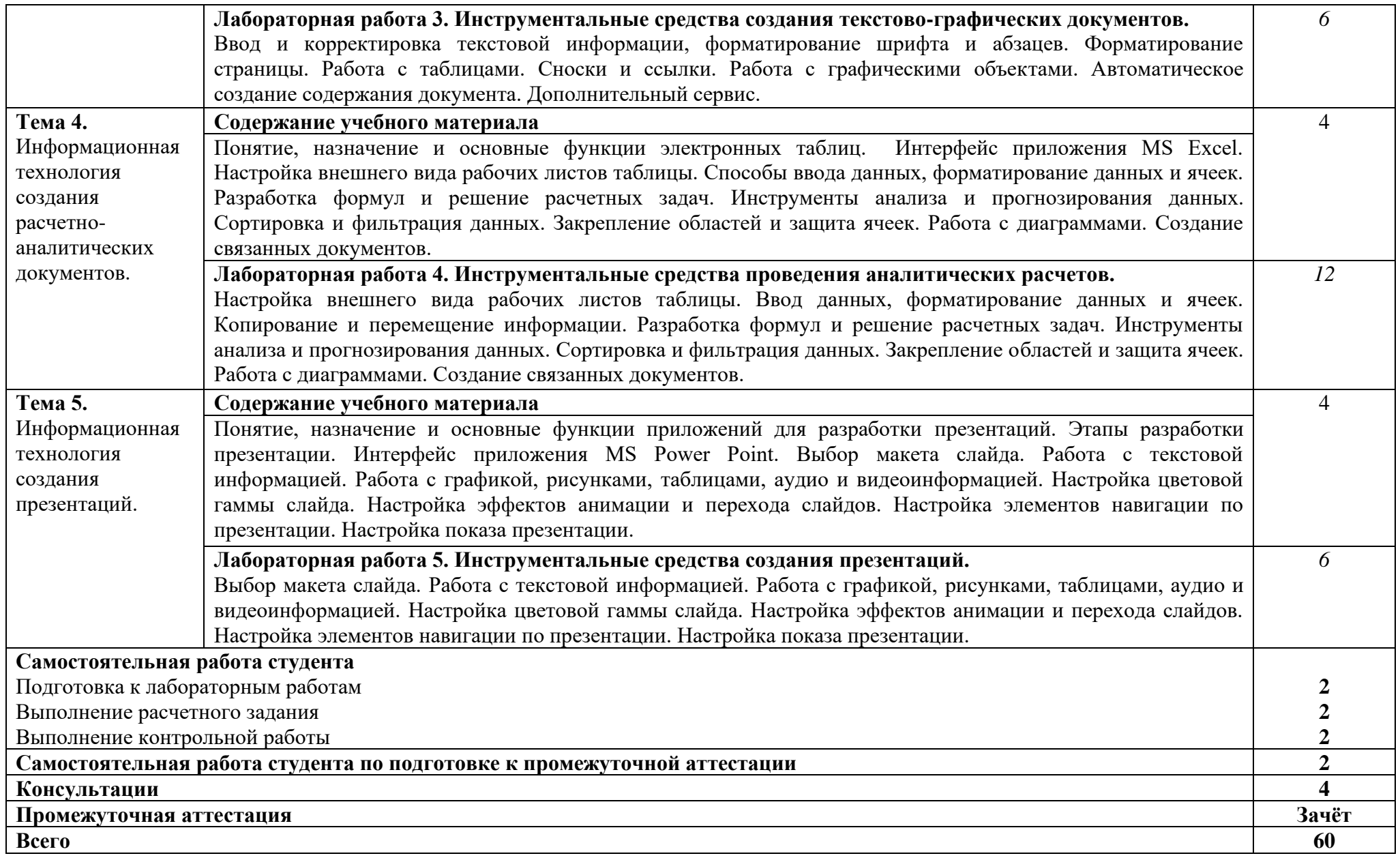

### **3. УСЛОВИЯ РЕАЛИЗАЦИИ УЧЕБНОЙ ДИСЦИПЛИНЫ**

#### **3.1 Требования к материально-техническому обеспечению**

Реализация учебной дисциплины требует наличия учебных аудиторий (для проведения занятий всех видов, в том числе групповых и индивидуальных консультаций, текущего контроля и промежуточной аттестации), лаборатории программирования и баз данных, помещения для самостоятельной работы, оснащенные компьютерной техникой с возможностью подключения к информационно-телекоммуникационной сети «Интернет» и обеспечением доступа в электронно-телекоммуникационную среду образовательной организации.

Демонстрационное переносное оборудование: ноутбук, экран, видеопроектор.

Программное обеспечение: Windows, Microsoft Office; LibreOffice, Google Chrome.

Оборудование лаборатории программирования и баз данных: персональные компьютеры и ноутбуки (переносное оборудование) с возможностью подключения к локальной сети и выхода в Интернет и доступа к ЭИОС института.

Программное обеспечение общего и профессионального назначения: Windows, Libre Office, Eclipse IDE for JAVA EE Developers,MySQL Server, Microsoft SQL Server Express Edition, Microsoft Visual Studio, Python, JetBrains PyCharm; Oracle VirtualBox, Lazarus, FreePascal; Embarcadero RAD Studio.

Учебные занятия для обучающихся с ограниченными возможностями здоровья и инвалидов проводятся с учетом особенностей их психофизического развития, индивидуальных возможностей и состояния здоровья.

#### **3.2 Информационное обеспечение обучения**

Перечень рекомендуемых учебных изданий, Интернет-ресурсов, дополнительной литературы

#### **3.2.1 Основная литература**

1. Лебедева, Т.Н. Информатика. Информационные технологии : учебнометодическое пособие для СПО / Т. Н. Лебедева, Л. С. Носова, П. В. Волков. – Саратов : Профобразование, 2019. – 128 c. – ISBN 978-5-4488-0339-0. – Текст : электронный // Электронно-библиотечная система IPR BOOKS : [сайт]. – URL: <http://www.iprbookshop.ru/86070.html> (дата обращения: 25.11.2019). – Режим доступа: для авторизир. Пользователей

2. Рутковская, А.Э. Офисное программирование: лабораторный практикум : [12+] / А.Э. Рутковская. – Минск : РИПО, 2017. – 149 с. : табл., ил. – Режим доступа: по подписке. URL: <http://biblioclub.ru/index.php?page=book&id=487976> (дата обращения: 25.11.2019). – Библиогр. в кн. – ISBN 978-985-503-705-8. – Текст : электронный.

3. Шандриков, А.С. Информационные технологии : учебное пособие :  $[16+]$  / А.С. Шандриков. – 3-е изд., стер. – Минск : РИПО, 2019. – 445 с. : ил., табл. – Режим доступа: по подписке. – URL: <https://biblioclub.ru/index.php?page=book&id=463339>(дата обращения: 04.12.2020). – Библиогр.: с. 426-430. – ISBN 978-985-503-887-1. – Текст : электронный.

#### **3.2.2 Дополнительная литература**

4. Цветкова, А.В. Информатика и информационные технологии : учебное пособие для СПО / А. В. Цветкова. – Саратов : Научная книга, 2019. – 190 c. – ISBN 978-5-9758-1891-1. – Текст : электронный // Электронно-библиотечная система IPR BOOKS : [сайт]. – URL: <http://www.iprbookshop.ru/87074.html> (дата обращения: 25.11.2019). – Режим доступа: для авторизир. Пользователей

#### **3.2.3 Интернет-ресурсы**

5. <https://www.intuit.ru/studies/courses/3609/851/info>

### **4. КОНТРОЛЬ И ОЦЕНКА РЕЗУЛЬТАТОВ ОСВОЕНИЯ УЧЕБНОЙ ДИСЦИПЛИНЫ**

Контроль и оценка результатов освоения учебной дисциплины осуществляется преподавателем в процессе проведения лабораторных занятий, контрольной работы, а также при выполнении студентами индивидуальных заданий, сдаче экзамена.

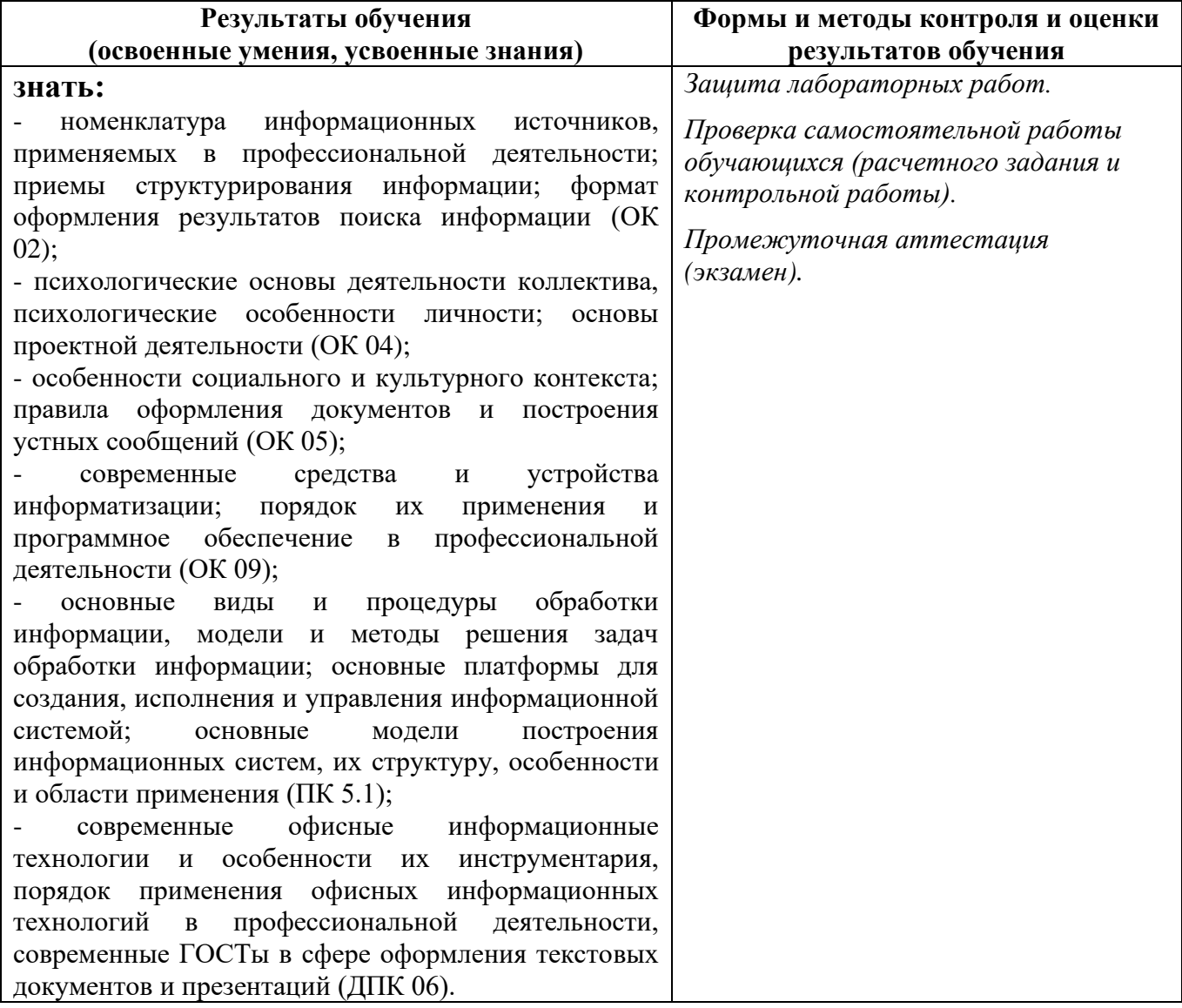

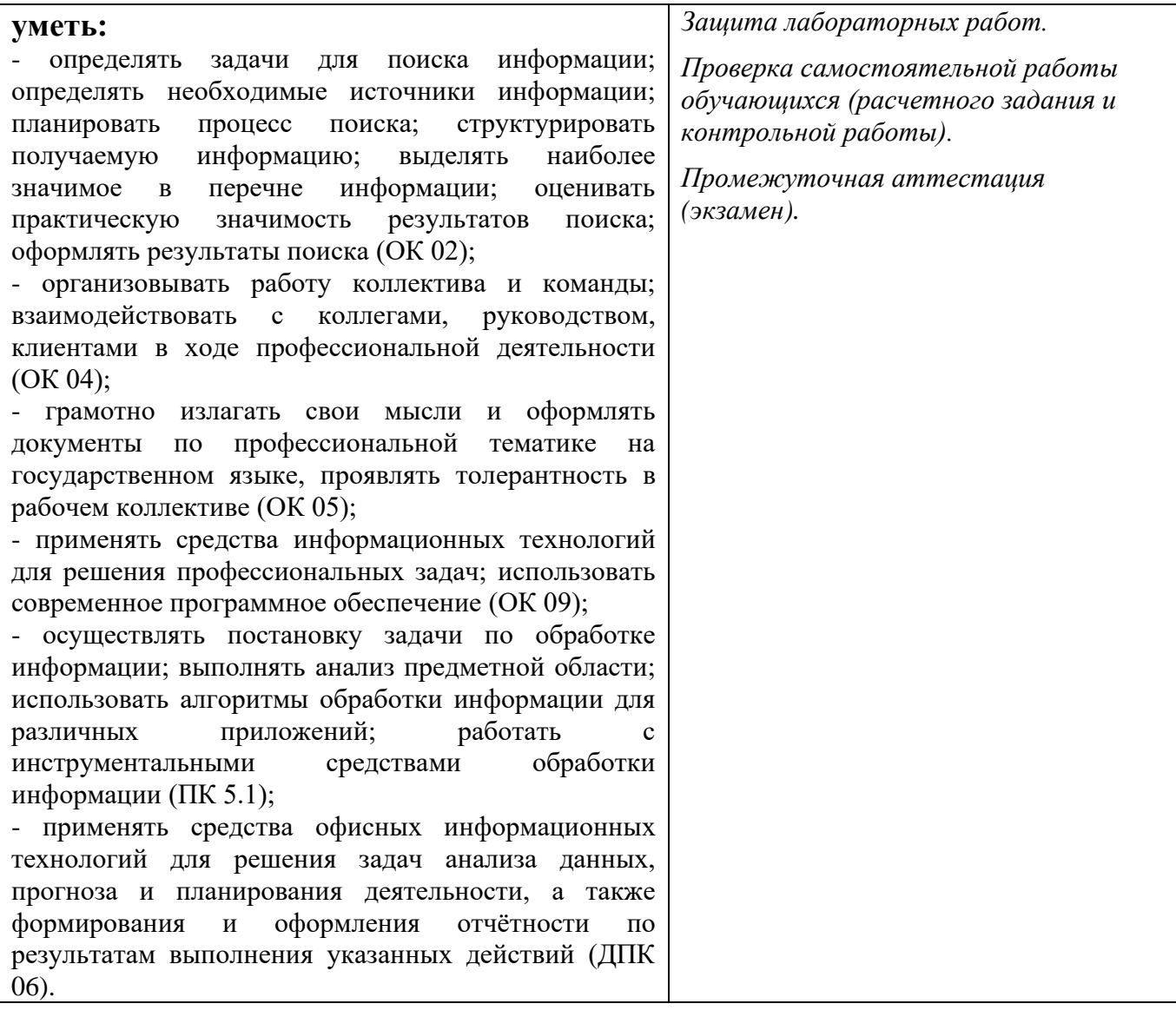

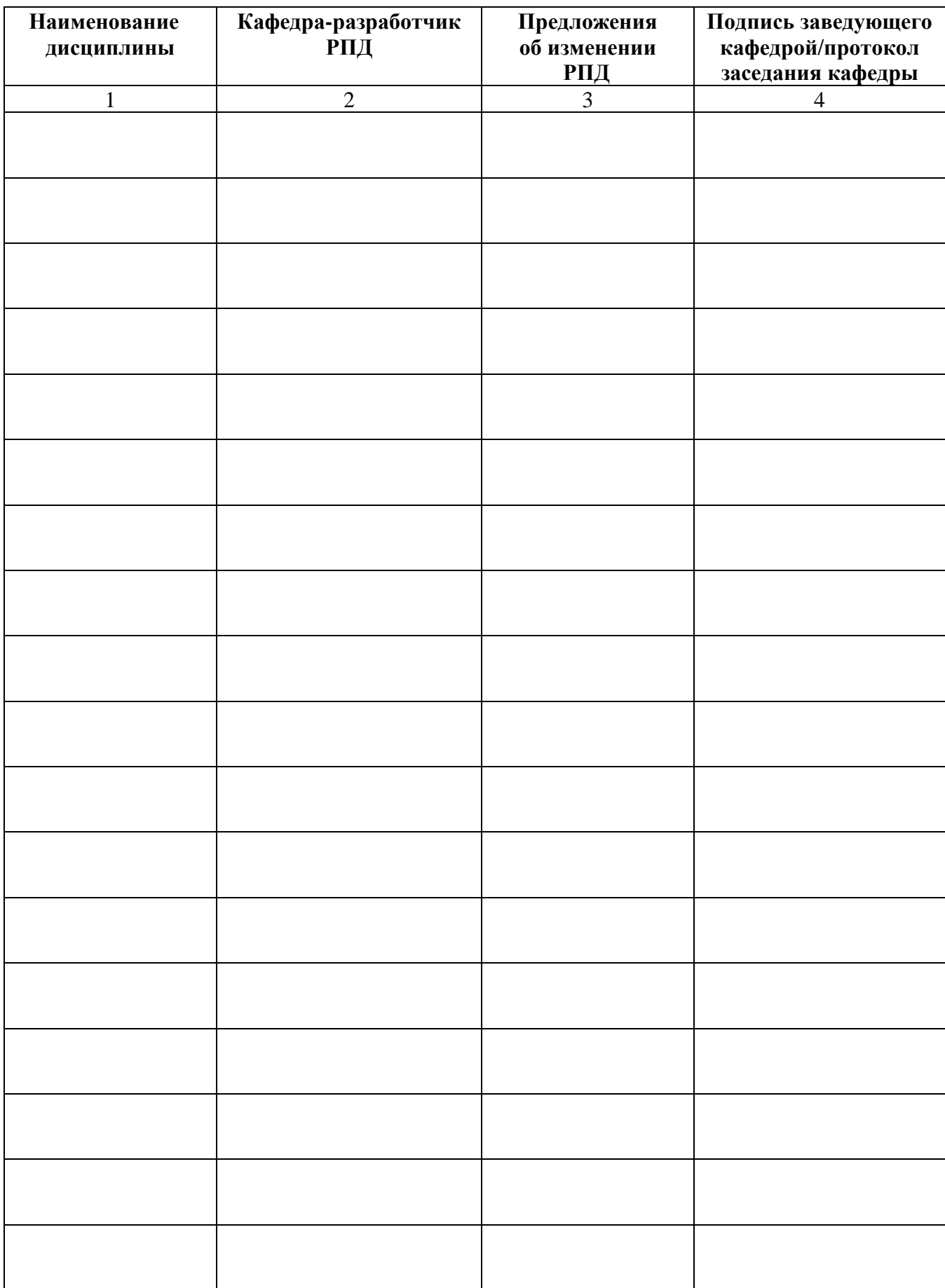

# **Лист актуализации рабочей программы дисциплины**

Приложение Б

#### Министерство науки и высшего образования Российской Федерации Рубцовский индустриальный институт (филиал) ФГБОУ ВО «Алтайский государственный университет им. И.И. Ползунова»

Кафедра «Прикладная математика»

### **МЕТОДИЧЕСКИЕ РЕКОМЕНДАЦИИ Инструментальные средства пользователя информационных систем ПО ДИСЦИПЛИНЕ**

#### **Инструментальные средства пользователя информационных систем**

Для специальности: 09.02.07 Информационные системы и программирование

Форма обучение: очная

Рубцовск, 2023

Методические рекомендации к лабораторному практикуму

Б.1 Лабораторная работа №1 – 4 ч. [1, 4, 5]

Работа с клавиатурой

Б.1.1 Цель работы – освоить 10-пальцевый слепой метод набора текста на клавиатуре.. Б.1.2 Предмет изучения

Предметом изучения является методика освоения набора текста на клавиатуре.

Б.1.3 Техническими и программными средствами для выполнения работы являются ПЭВМ, любой доступный тренажер клавиатуры, MS Word для набора текста и оформления отчета.

Б.1.4 Содержание и последовательность работы:

Освоить интерфейс тренажера клавиатуры. Изучить методику набора текста десятипальцевым слепым методом. Выполнять последовательно задания до достижения установленного результата.

Б.1.5 Отчет о лабораторной работе должен содержать

Письменный отчет по результатам выполнения работы не предусмотрен.

Б.2 Лабораторная работа №2 – 4 ч. [1, 4, 5]

Формы существования информации

Б.2.1 Цель работы – научиться определять формы существования информации, использующиеся в тексте документа и анализировать информационные свойства документа.

Б.2.2 Предмет изучения

Предметом изучения являются информационные свойства документа.

Б.2.3 Техническими и программными средствами для выполнения работы являются ПЭВМ, MS Word для оформления отчета.

Б.2.4 Содержание и последовательность работы:

Проводится анализ предложенного документа, приводятся примеры различных форм существования информации, производятся необходимые измерения и расчеты для определения информационных свойств документа.

Б.2.5 Отчет о лабораторной работе должен содержать

Отчет должен отражать краткое описание последовательности действий по определению информационных свойств документа.

Отчет оформляется в виде принтерной распечатки с соблюдением требований ГОСТ 2.105 на листах формата А4.

Б.3 Лабораторная работа №3 – 6 ч. [1, 2, 3, 5]

Инструментальные средства создания текстово-графических документов

Б.3.1 Цель работы – получить практический навык разработки документов в приложении MS Word.

Б.3.2 Предмет изучения

Предметом изучения являются процедуры форматирования элементов текста.

Б.3.3 Техническими и программными средствами для выполнения работы являются ПЭВМ, MS Word для оформления отчета.

Б.3.4 Содержание и последовательность работы:

Ввод и корректировка текстовой информации, форматирование шрифта и абзацев. Форматирование страницы (ориентация, поля, колонтитулы, нумерация). Работа с таблицами. Сноски и ссылки. Работа с графическими объектами (схемы, рисунки и т.п.). Автоматическое создание содержания документа. Дополнительный сервис. Оформить отчет о выполнении лабораторной работы.

Б.3.5 Отчет о лабораторной работе должен содержать

Отчет должен содержать кроме стандартных атрибутов оригинальный

отформатированный текст.

Отчет оформляется в виде принтерной распечатки с соблюдением требований ГОСТ 2.105 на листах формата А4.

Б.4 Лабораторная работа №4 – 13 ч. [1, 2, 3, 5]

Инструментальные средства проведения аналитических расчетов

Б.4.1 Цель работы – получить практические навыки анализа и оптимизации проектного плана.

Б.4.2 Предмет изучения

Предметом изучения являются процедуры разработки расчетно-графического документа в приложении MS Excel.

Б.4.3 Техническими и программными средствами для выполнения работы являются ПЭВМ, приложение MS Excel, MS Word.

Б.4.4 Содержание и последовательность работы:

Настройка внешнего вида рабочих листов таблицы. Ввод данных, форматирование данных и ячеек. Копирование и перемещение информации. Разработка формул и решение расчетных задач. Инструменты анализа и прогнозирования данных. Сортировка и фильтрация данных. Закрепление областей и защита ячеек. Работа с диаграммами. Создание связанных документов.

Б.4.5 Отчет о лабораторной работе должен содержать

Отчет должен содержать краткое описание процедур создания и форматирования таблиц и графиков, использования сервисных функций, результаты расчетов и построений.

Отчет оформляется в виде принтерной распечатки с соблюдением требований ГОСТ 2.105 на листах формата А4.

Б.5 Лабораторная работа №5 – 4 ч. [1, 2, 3, 5]

Инструментальные средства создания презентаций

Б.5.1 Цель работы – получить практические навыки разработки презентаций.

Б.5.2 Предмет изучения

Предметом изучения являются процедуры оформления слайдов и настройки параметров презентации.

Б.5.3 Техническими и программными средствами для выполнения работы являются ПЭВМ, приложение MS Project, MS Word.

Б.5.4 Содержание и последовательность работы:

Выбор макета слайда. Работа с текстовой информацией. Работа с графикой, рисунками, таблицами, аудио и видеоинформацией. Настройка цветовой гаммы слайда. Настройка эффектов анимации и перехода слайдов. Настройка элементов навигации по презентации. Настройка показа презентации.

Б.5.5 Отчет о лабораторной работе должен содержать

Отчет должен состоять из файла-презентации и файла-отчета, который должен отражать краткое описание процедур создания и форматирования слайдов, настройки параметров презентации.

Отчет оформляется в виде принтерной распечатки с соблюдением требований ГОСТ 2.105 на листах формата А4.